# **Gong - Funcionalidad #304**

# **Poner las primeras letras de los literales en Mayúsculas**

2010-06-08 11:10 - Alvaro Irureta-Goyena

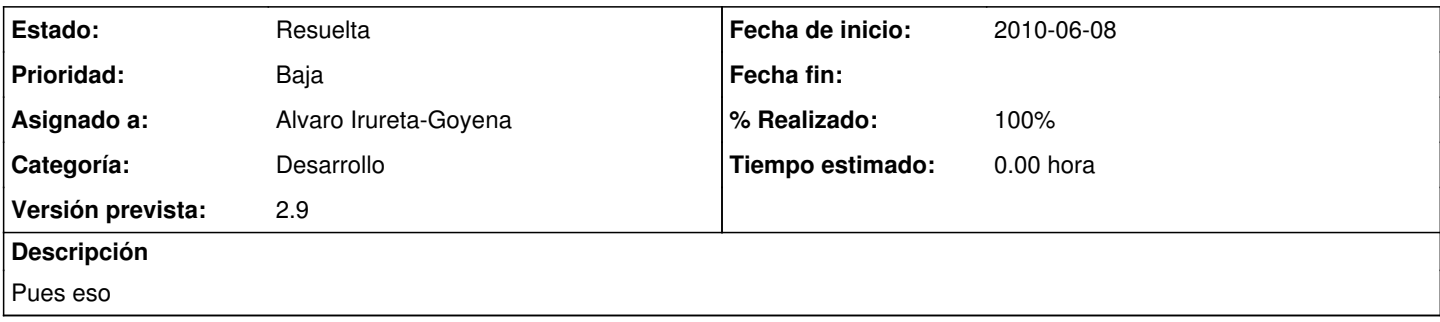

## **Histórico**

#### **#1 - 2010-06-10 10:17 - Jaime Ortiz**

*- Asignado a establecido a Alvaro Irureta-Goyena*

Ok. Pero es necesario especificar. Tickets tan generales no son tickets.

### **#2 - 2011-02-04 12:37 - Jaime Ortiz**

*- Tipo cambiado Soporte por Funcionalidad*

#### **#3 - 2011-10-19 08:46 - Alvaro Irureta-Goyena**

- *Versión prevista establecido a 2.9*
- *% Realizado cambiado 0 por 100*

#### **#4 - 2011-10-19 08:47 - Alvaro Irureta-Goyena**

- *Estado cambiado Nueva por Aprobado*
- *translation missing: es.field\_position establecido a 411*

#### **#5 - 2011-10-19 08:50 - Alvaro Irureta-Goyena**

- *Categoría establecido a Desarrollo*
- *Estado cambiado Aprobado por En Curso*
- *translation missing: es.field\_position establecido a 411*

### **#6 - 2011-10-19 08:50 - Alvaro Irureta-Goyena**

- *Estado cambiado En Curso por 12*
- *translation missing: es.field\_position establecido a 411*

#### **#7 - 2011-10-19 08:50 - Alvaro Irureta-Goyena**

- *Estado cambiado 12 por Asignada*
- *translation missing: es.field\_position establecido a 411*

## **#8 - 2011-10-19 08:50 - Alvaro Irureta-Goyena**

- *Estado cambiado Asignada por Resuelta*
- *translation missing: es.field\_position establecido a 411*